$1/11$ 

## sarbeit

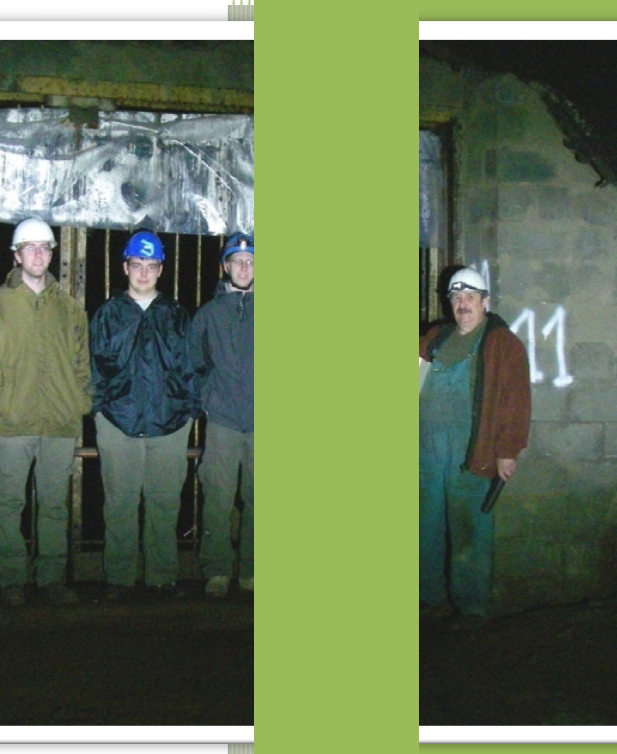

*veiler* Tom **Chun Ling** ers Charel and Mich ich Sascha  $ZEE$ 

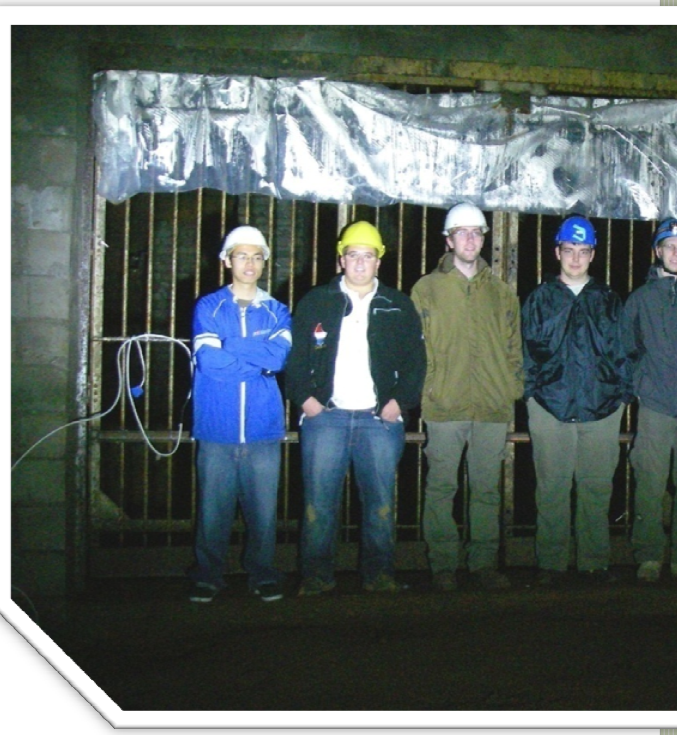

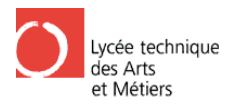

## **Inhaltsverzeichnis**

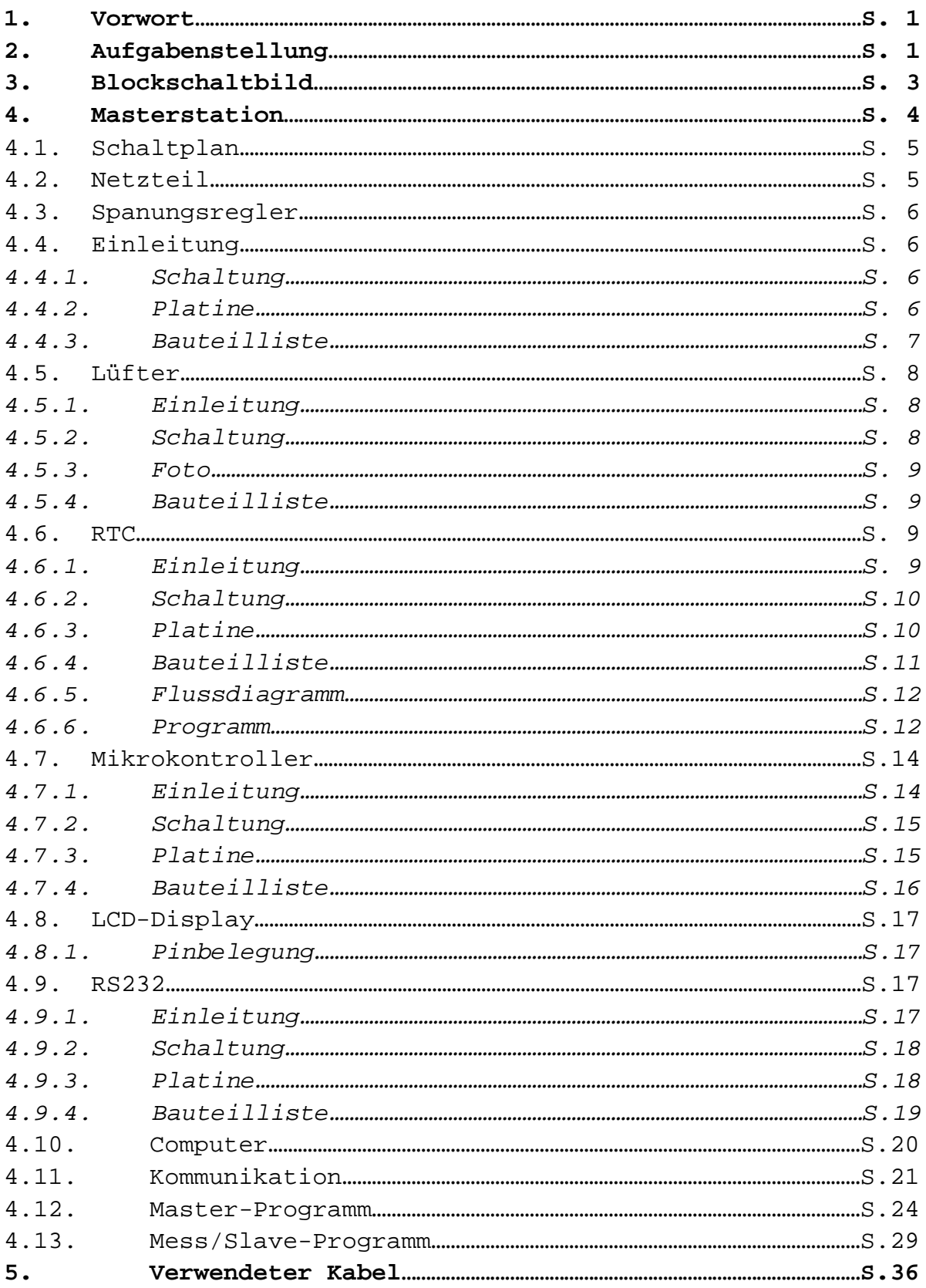

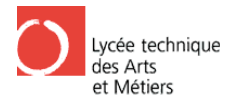

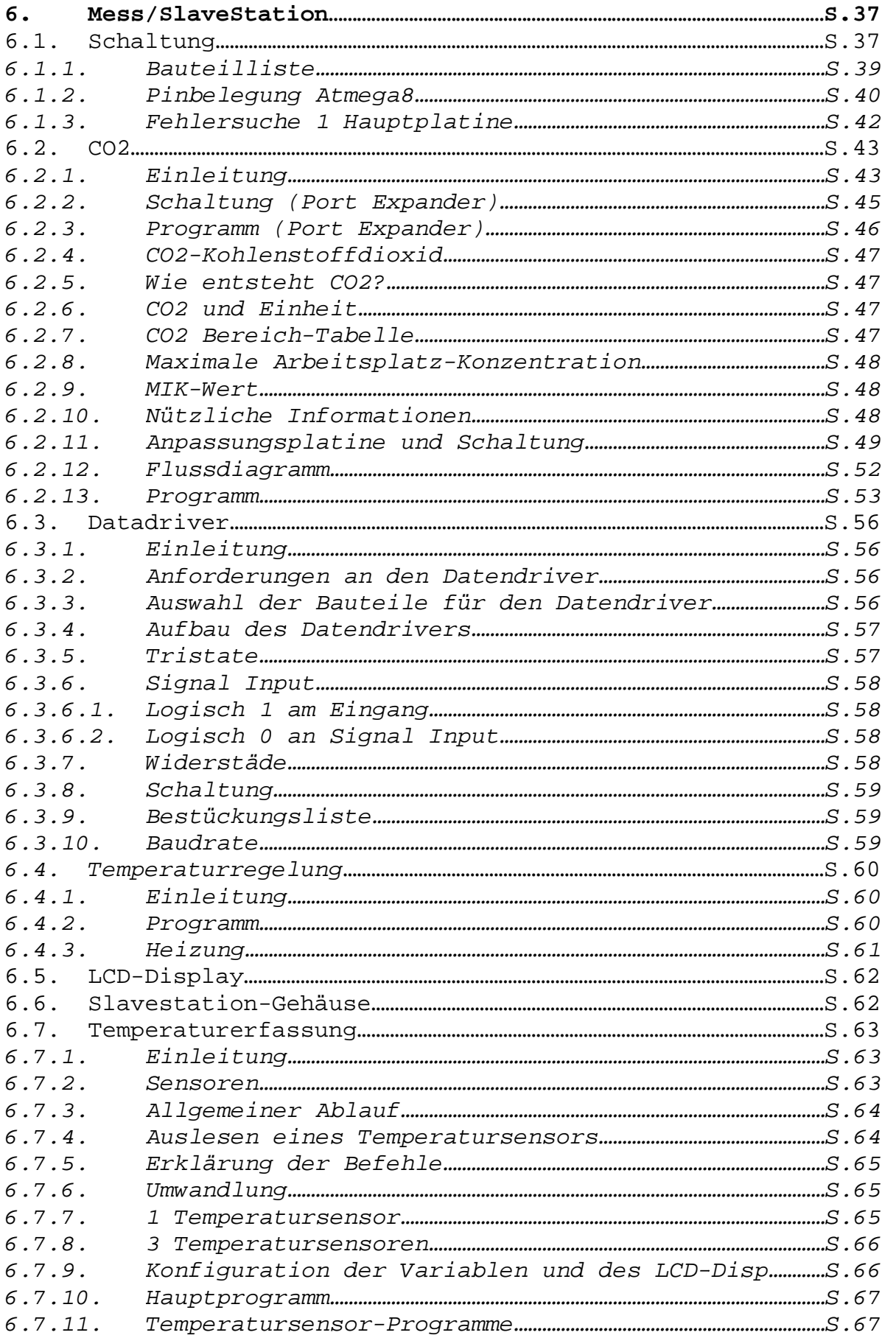

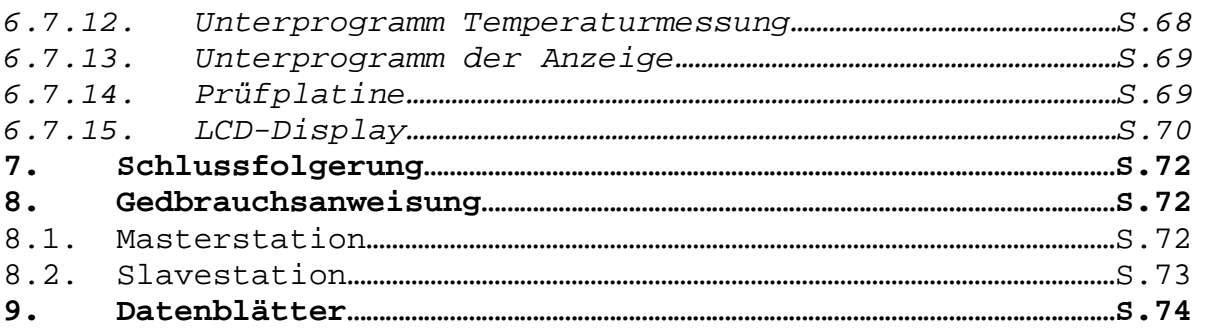

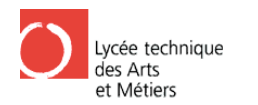

## **Eigenständigkeitserklärung**

Luxemburg, der 21. März 2011

Der Unterzeichnete, EINSWEILER Tom erklärt hiermit, seine Abschlussarbeit sowie diesen Bericht ohne fremde Hilfe angefertigt zu haben.

EINSWEILER Tom

Der Unterzeichnete, MAN CHUN Ling erklärt hiermit, seine Abschlussarbeit sowie diesen Bericht ohne fremde Hilfe angefertigt zu haben.

MAN CHUN Ling

Der Unterzeichnete, MANGERS Charel erklärt hiermit, seine Abschlussarbeit sowie diesen Bericht ohne fremde Hilfe angefertigt zu haben.

MANGERS Charel

Der Unterzeichnete, WEYLAND Mich erklärt hiermit, seine Abschlussarbeit sowie diesen Bericht ohne fremde Hilfe angefertigt zu haben.

WEYLAND Mich

Der Unterzeichnete, WEYRICH Sascha erklärt hiermit, seine Abschlussarbeit sowie diesen Bericht ohne fremde Hilfe angefertigt zu haben. INSWEILER<br>Iussarbeit sow<br>IAN CHUN L<br>Iussarbeit sow<br>VEYLAND M<br>VEYRICH Sas

WEYRICH Sascha